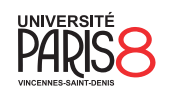

Licence informatique & vidéoludisme Semestre 4

Systèmes et réseaux

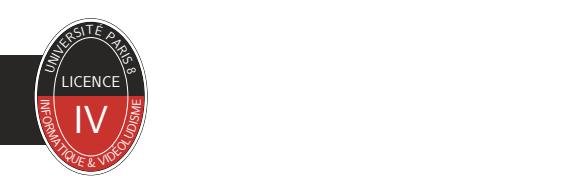

Chapitre 2 Mémoire et processus

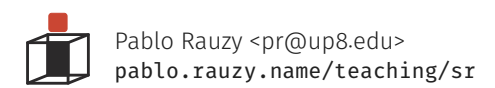

Pablo Rauzy (UP8) **Systèmes et réseaux** Chapitre 2 1/16

Mémoire et processus

Mémoire et processus

- ▶ Un *processus* est un programme en cours d'exécution.
- ▶ Il est composé de plusieurs choses :
	- du code exécutable (une suite d'instructions),
	- d'un espace mémoire de travail,
	- d'entrées/sorties.
- ▶ Il est identifié par un nombre unique sur le système, son *process id* ou *pid*.

### Mémoire et processus

- ▶ Le cycle de vie d'un processus est composé de différents *états* :
	- nouveau : l'état initial une fois le processus créé ;
	- exécution : l'état dans lequel le processus s'exécute ;
	- bloqué : l'état dans lequel se retrouve un processus *interrompu* ;
	- prêt : l'état d'attente d'un processus disponible pour être exécuté ;
	- terminé : le processus est fini.

- ▶ Au démarrage du système, le noyau lance un premier processus le pid 1, init.
	- Ce processus est lancé par l'ordonnanceur qui s'attribue lui même le pid 0.
	- Les quelques premiers pid sont aussi réservés à des services du noyau.

▶ Après ça la création de nouveaux processus se fait par *clonage*.

- Regardons un peu l'appel système clone.
- ▶ Quand un processus se clone, il en existe ensuite deux versions :
	- le processus original devient le *parent* du nouveau processus ;
	- cela résulte en une *hiérarchie* (un arbre) de processus.

- ▶ Pour qu'un programme puisse en lancer un autre :
	- son processus doit d'abord se cloner, puis
	- se remplacer en mémoire par l'autre, ce que fait l'appel système execve.
- ▶ Au remplacement d'un processus par un nouveau programme :
	- un nouvel espace mémoire est alloué par le système,
		- le tas et la pile du programme sont initialisées,
		- la fonction main est appelée (avec ses arguments).

# La vie d'un processus / Création d'un processus<br>Organisation de la mémoire

- ▶ La mémoire d'un programme est organisée en cinq sections : • le segment de code,
	- le segment de données initialisées,
	- le segment de données non-initialisées,
	- le tas,
	- la pile.
- ▶ Les trois segments sont encodés statiquement dans l'exécutable.
- ▶ Le tas et la pile sont alloués dynamiquement par le système au lancement du programme.
	- La pile est gérée directement dans l'espace utilisateur.
	- Le tas est géré avec les appels systèmes brk et sbrk.

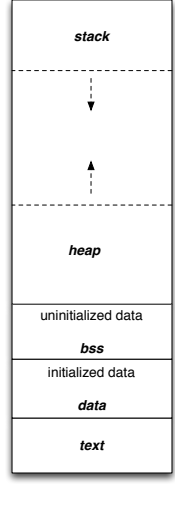

▶ L'exécution d'un processus peut se faire :

- dans l'espace utilisateur, avec des contraintes et limites sur les instructions disponibles ;
- dans l'espace noyau, sans ces contraintes.
- ▶ Comme on l'a déjà vu on utilise depuis l'espace utilisateur des *appels systèmes* pour faire les tâches qui nécessitent des privilèges.

- ▶ Pour différentes raisons, un processus peut être *interrompu* par le système :
	- prioriser une entrée/sortie matériel,
	- gérer un signal ou une tâche urgente et prioritaire,
	- ou tout simplement permettre le multitâches.
- ▶ Les premiers systèmes multitâches nécessitaient que les processus soient *coopératifs* :
	- les processus devaient activement rendre la main au système,
	- et donc gérer avant ça de sauvegarder leur état pour être capable de se remettre en route.
- ▶ Les systèmes modernes font du multitâche *préemptif* :
	- le système organise via son ordonnanceur une alternance rapide entre les processus,
	- cela crée l'illusion de l'exécution simultanée de plusieurs tâches,
	- l'ordonnanceur gère avec une file de priorité les différents processus en cours d'exécution.
- ▶ Le passage d'une tâche à une autre, c'est-à-dire de l'exécution d'un processus à un autre, s'appelle un *context switch*.

- ▶ Un processus peut terminer de plusieurs façons :
	- dans un état de succès (volontaire),
	- dans un état d'erreur (volontaire),
	- dans un état d'erreur fatal (involontaire),
	- tué par un autre processus.
- ▶ Si un processus termine sans que ça mémoire puisse être libéré, il passe en mode *zombie*.
	- Par exemple, jusqu'à ce que son parent l'attende explicitement (appels systèmes wait et waitpid).
- ▶ Si un processus parent termine avant ses enfants, les processus orphelins sont automatiquement adoptés par le processus init.
	- Dans le systèmes modernes, il y a parfois un processus utilisateur qui sert de gestionnaire de session et qui adopte les orphelins à la place de init.

En pratique

Mémoire et processus

▶ Voyons ensemble quelques appels systèmes utiles autour des processus.

### Lancer un nouveau processus

## en pratique **Mémoire et processus de la processus de la processus de la processus de la processus de la processus de la processus de la processus de la processus de la processus de la processus de la processus de la proces**

- ▶ fork : créer un processus enfant
	- #include <unistd.h>
		- pid\_t fork(void);
- ▶ execve : exécuter un programme
	- #include <unistd.h>
	- int execve(const char \*pathname, char \*const \_Nullable argv[],
		- char \*const \_Nullable envp[]);
	- Il existe de nombreuses variantes bien pratiques.
- ▶ wait et waitpid : surveiller les changements d'états d'un processus
	- #include <sys/wait.h>
	- pid\_t wait(int \*\_Nullable wstatus);
	- pid\_t waitpid(pid\_t pid, int \*\_Nullable wstatus, int options);
- ▶ \_exit : terminer le processus appelant
	- #include <unistd.h>
	- [[noreturn]] void \_exit(int status);
	- Voir aussi : exit, atexit.

En pratique **Mémoire et processus de la processus de la processu**s de la processus de la processus de la processus<br>Gestion du tas

▶ Gérer le tas avec brk et sbrk est compliqué.

▶ On préférera utiliser malloc et free.

▶ getpid / getppid : récupérer l'identifiant du processus / de son parent

- #include <unistd.h>
- pid\_t getpid(void);
- pid\_t getppid(void);

- ▶ getuid / geteuid : récupérer l'identité de l'utilisateur
	- #include <unistd.h>
	- uid\_t getuid(void);
	- uid\_t geteuid(void);
- ▶ getgid / getegid : récupérer l'identité du groupe
	- #include <unistd.h>
	- uid\_t getgid(void);
	- uid\_t getegid(void);
- ▶ L'*effective* uid ou gid sont ceux qui donne ses droits effectifs au processus.

# En pratique Mémoire et processus de la mémoire et processus de la mémoire et processus de la mémoire et processus<br>Changement d'utilisateur et groupe

- ▶ Les appels systèmes setuid / seteuid / setreuid (et idem pour gid) permettent de modifier les uid (et gid) effectifs du processus.
- ▶ Dans ce cas, les *effective* uid et gid peuvent différer des *real* uid et gid, qui sont ceux de l'utilisateur qui exécute le processus.
- ▶ Pourquoi peut-on modifier les valeurs effectives des identités d'utilisateur et de groupe ?

# En pratique Mémoire et processus de la mémoire et processus de la mémoire et processus de la mémoire et processus<br>Changement d'utilisateur et groupe

- ▶ Les appels systèmes setuid / seteuid / setreuid (et idem pour gid) permettent de modifier les uid (et gid) effectifs du processus.
- ▶ Dans ce cas, les *effective* uid et gid peuvent différer des *real* uid et gid, qui sont ceux de l'utilisateur qui exécute le processus.
- ▶ Pourquoi peut-on modifier les valeurs effectives des identités d'utilisateur et de groupe ?
	- Pouvoir effectuer des opérations privilégiés (exemples : raw socket, ports < 1024) ;
	- sans pour autant garder les privilèges root en permanence (question de sécurité).

### en pratique de la processus de la processus de la processus de la processus de la processus de la processus de<br>En pratique de la processus de la processus de la processus de la processus de la processus de la processus de Changement d'utilisateur et groupe

- ▶ Les appels systèmes setuid / seteuid / setreuid (et idem pour gid) permettent de modifier les uid (et gid) effectifs du processus.
- ▶ Dans ce cas, les *effective* uid et gid peuvent différer des *real* uid et gid, qui sont ceux de l'utilisateur qui exécute le processus.
- ▶ Pourquoi peut-on modifier les valeurs effectives des identités d'utilisateur et de groupe ?
	- Pouvoir effectuer des opérations privilégiés (exemples : raw socket, ports < 1024) ;
	- sans pour autant garder les privilèges root en permanence (question de sécurité).
- ▶ Un mot sur suid : l'exemple de sudo.